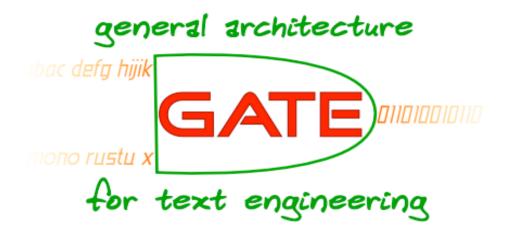

### **GATE Applications as Web Services**

Ian Roberts

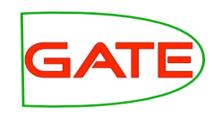

#### Introduction

- Scenario:
  - Implementing a web service (or other web application) that uses GATE Embedded to process requests.
  - Want to support multiple concurrent requests
  - Long running process need to be careful to avoid memory leaks, etc.
- Example used is a plain HttpServlet
  - Principles apply to other frameworks (struts, Spring MVC, Metro/CXF, Grails...)

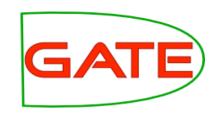

### Setting up

- GATE libraries in WEB-INF/lib
  - gate.jar + JARs from lib
- Usual GATE Embedded requirements:
  - A directory to be "gate.home"
  - Site and user config files
  - Plugins directory
  - Call Gate.init() once (and only once) before using any other GATE APIs

### Initialisation using a ServletContextListener

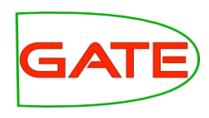

ServletContextListener is registered in web.xml

```
<listener>
  <listener-class>gate.web..example.GateInitListener</listener-class>
</listener>
```

Called when the application starts up

```
public void contextInitialized(ServletContextEvent e) {
   ServletContext ctx = e.getServletContext();
   File gateHome = new File(ctx.getRealPath("/WEB-INF"));
   Gate.setGateHome(gateHome);
   File userConfig = new File(ctx.getRealPath("/WEB-INF/user.xml"));
   Gate.setUserConfigFile(userConfig);
   // site config is gateHome/gate.xml
   // plugins dir is gateHome/plugins
   Gate.init();
}
```

## **GATE** in a multithreaded environment

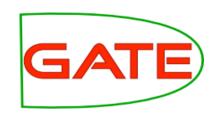

- GATE PRs are not thread-safe
  - Due to design of parameter-passing as JavaBean properties
- Must ensure that a given PR/Controller instance is only used by one thread at a time

# First attempt: one instance per request

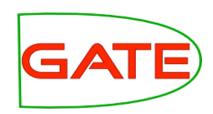

Naïve approach - create new PRs for each request

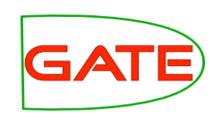

### Problems with this approach

- Guarantees no interference between threads
- But inefficient, particularly with complex PRs (large gazetteers, etc.)
- Hidden problem with JAPE:
  - Parsing a JAPE grammar creates and compiles Java classes
  - Once created, classes are never unloaded
  - Even with simple grammars, eventually OutOfMemoryError (PermGen space)

## Second attempt: using ThreadLocals

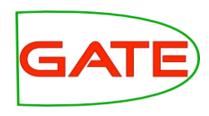

Store the PR/Controller in a thread local variable

```
private ThreadLocal<CorpusController> controller = new
ThreadLocal<CorpusController>() {
    protected CorpusController initialValue() {
       return loadController();
    }
};

private CorpusController loadController() {
    //...
}

public void doPost(request, response) {
    CorpusController c = controller.get();
    // do stuff with the controller
}
```

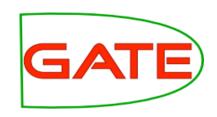

### Better than attempt 1...

- Only initialise resources once per thread
- Interacts nicely with typical web server thread pooling
- But if a thread dies, no way to clean up its controller
  - Possibility of memory leaks

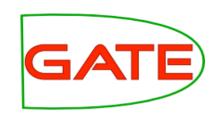

### A solution: object pooling

- Manage your own pool of Controller instances
- Take a controller from the pool at the start of a request, return it (in a finally!) at the end
- Number of instances in the pool determines maximum concurrency level

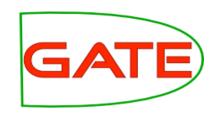

### Simple example

```
private BlockingQueue<CorpusController> pool;
public void init() {
  pool = new LinkedBlockingQueue<CorpusController>();
  for(int i = 0; i < POOL SIZE; i++) {</pre>
    pool.add(loadController());
public void doPost(request, response) {
  CorpusController c = pool.take();
                                                   Blocks if the pool is empty: use
  trv {
                                                   poll() if you want to handle empty
    // do stuff
                                                   pool yourself
  finally {
   pool.add(c);
public void destroy() {
  for(CorpusController c : pool) Factory.deleteResource(c);
```

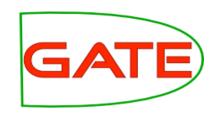

### **Further reading**

- Spring Framework
  - http://www.springsource.org/
  - Handles application startup and shutdown
  - Configure your business objects and connections between them using XML
  - GATE provides helpers to initialise GATE, load saved applications, etc.
  - Built-in support for object pooling
  - Web application framework (Spring MVC)
  - Used by other frameworks (Grails, CXF, ...)

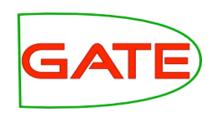

#### **Conclusions**

- Only use GATE Resources in one thread at a time
- Make sure to clean up after yourself, even when things go wrong
  - try/finally
  - Whenever you createResource, be sure to deleteResource